## **21. Wahrscheinlichkeitsrechnung**

Die Aufgaben bei 21.1, 21.2, 21.3 und 21.6 können mit Befehlen oder mit einer Vorlage gelöst werden. Weil das Prinzip bei der Lösung mit einer Vorlage immer dasselbe ist, wird es bei den Aufgaben a), b) und c) von 21.1 exemplarisch gezeigt und bei den anderen Aufgaben jeweils nicht mehr ausdrücklich erwähnt.

```
21.1 Binomialverteilung FILER Die Wahrscheinlichkeit p, den Ball in den Basket-
                                  ballkorb zu werfen, sei 0.7. Der Ball wird n=5-mal 
                                 geworfen. 
                                 a) Mit welcher Wahrscheinlichkeit trifft man genau
                                     4-mal?
                                 b) Mit welcher Wahrscheinlichkeit trifft man genau
                                     2-mal? Genau 3-mal? Genau 5-mal?
                                 c) Mit welcher Wahrscheinlichkeit tritt jede mögli-
                                     che Trefferzahl auf, d. h. 0 Treffer, 1 Treffer, 2 
                                     Treffer, …, 5 Treffer?
                                  1. Weg: Mit Befehlen
                                  a) binompdf(\frac{5}{10}, \frac{0.7}{10}, 4) \boxed{\text{Enter}} \rightarrow 0.36015
                                                n p
                                 b) binompdf(5, 0.7, \{2, 3, 5\}) [Enter] \rightarrow{0.1323, 0.3087, 0.16807}
                                 c) binompdf(5, 0.7) [ Enter ] \rightarrow \{0.00243,0.02835, 0.1323, 0.3087, 0.36015, 0.16807}
                                 2. Weg: Mit einer Vorlage
                                  a)
                               \blacksquare menul 6.5 A
                              \Box \frac{1}{2} 65A
                                    Menü ausfüllen:
                                        Anz. Versuche, n: 5
                                        Wahrscheinlichkeit, p: 0.7
                                        X-Wert: 4
                                        OK \rightarrow 0.36015b) 
                               \blacksquare menu 6 5 A
                               口 米 65A
                                    Menü ausfüllen:
                                        Anz. Versuche, n: 5
                                        Wahrscheinlichkeit, p: 0.7
                                        X-Wert: \{2, 3, 5\}OK \rightarrow \{0.1323, 0.3087, 0.16807\}c)
                               \blacksquare menu 6 5 A
```
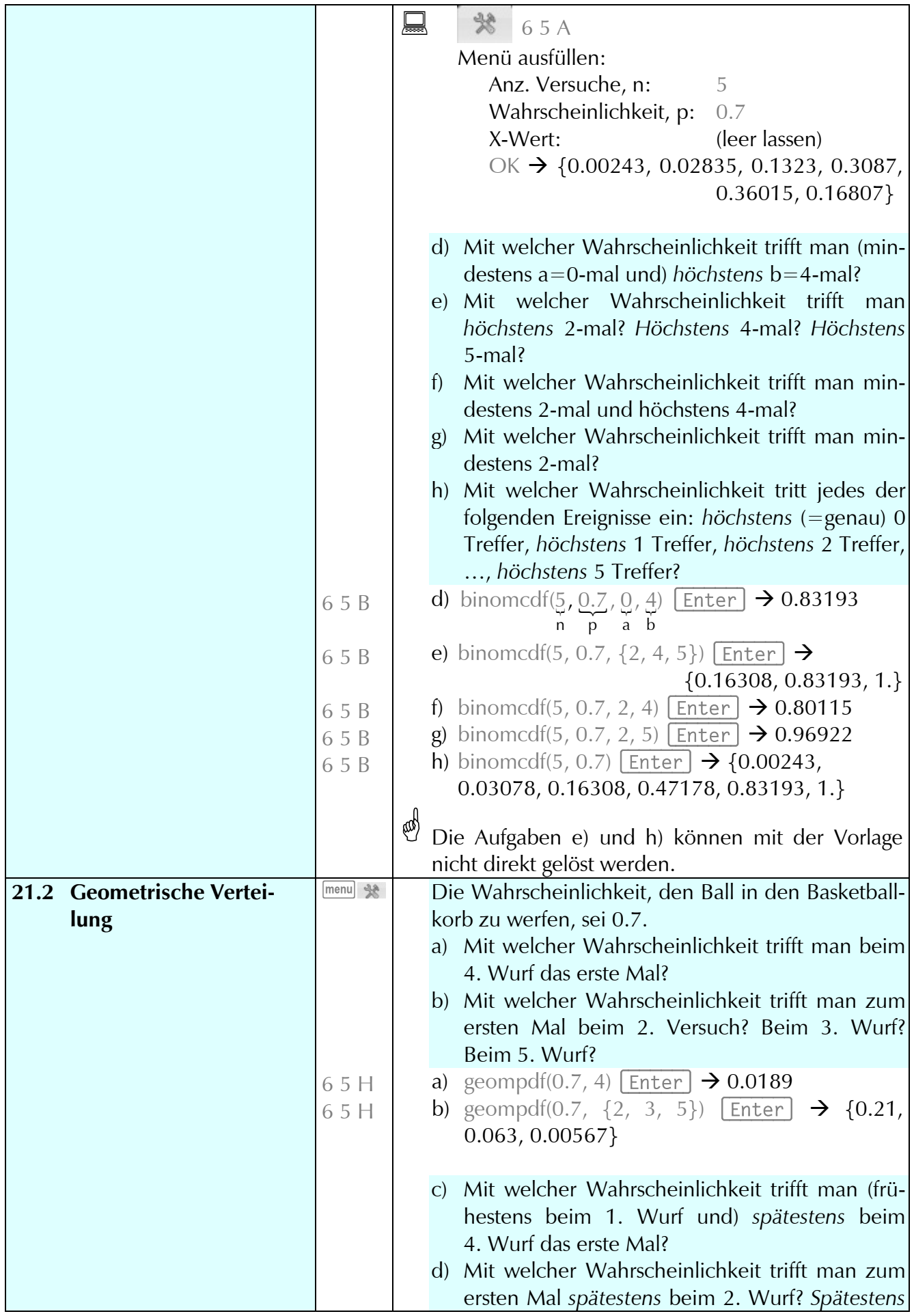

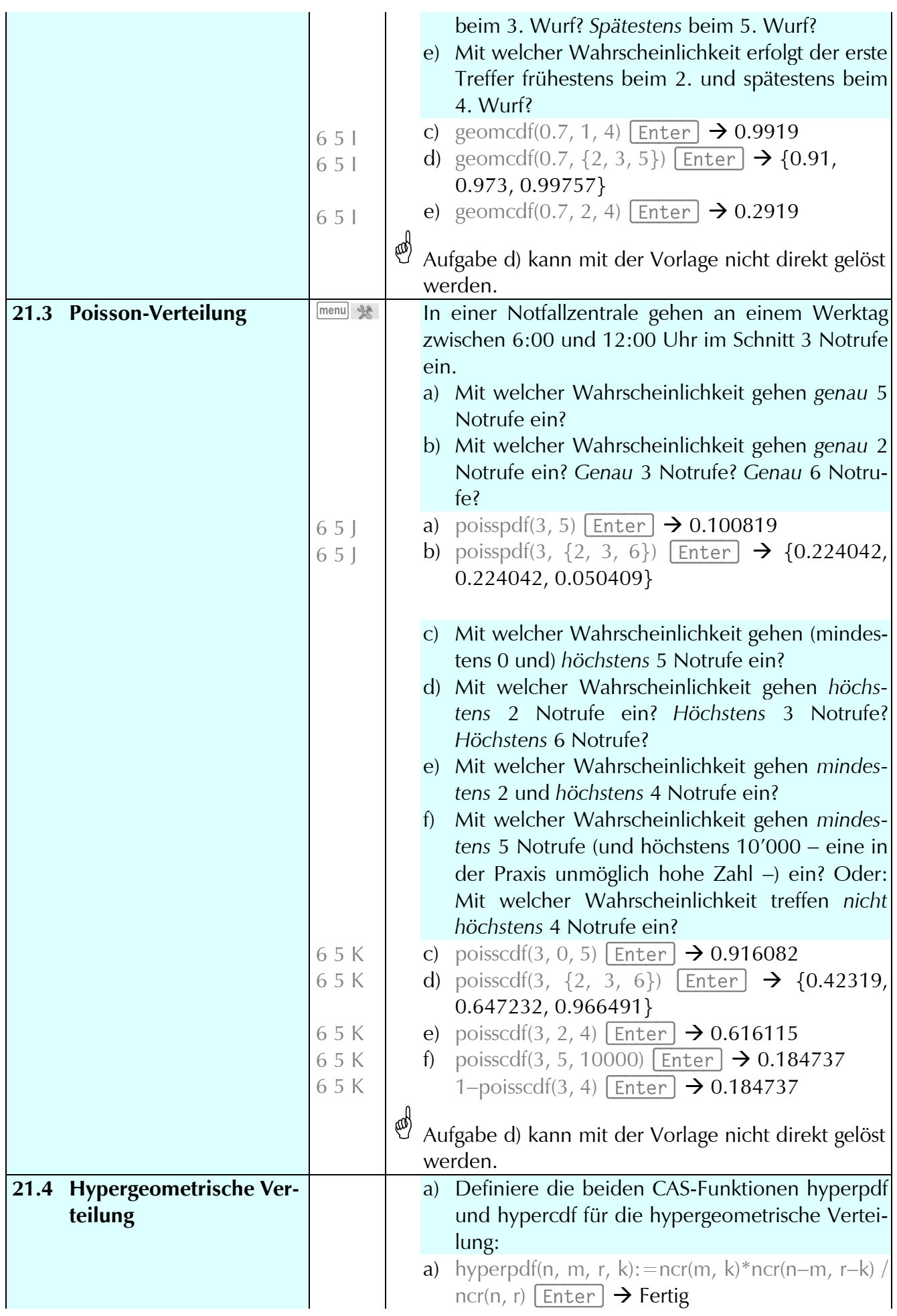

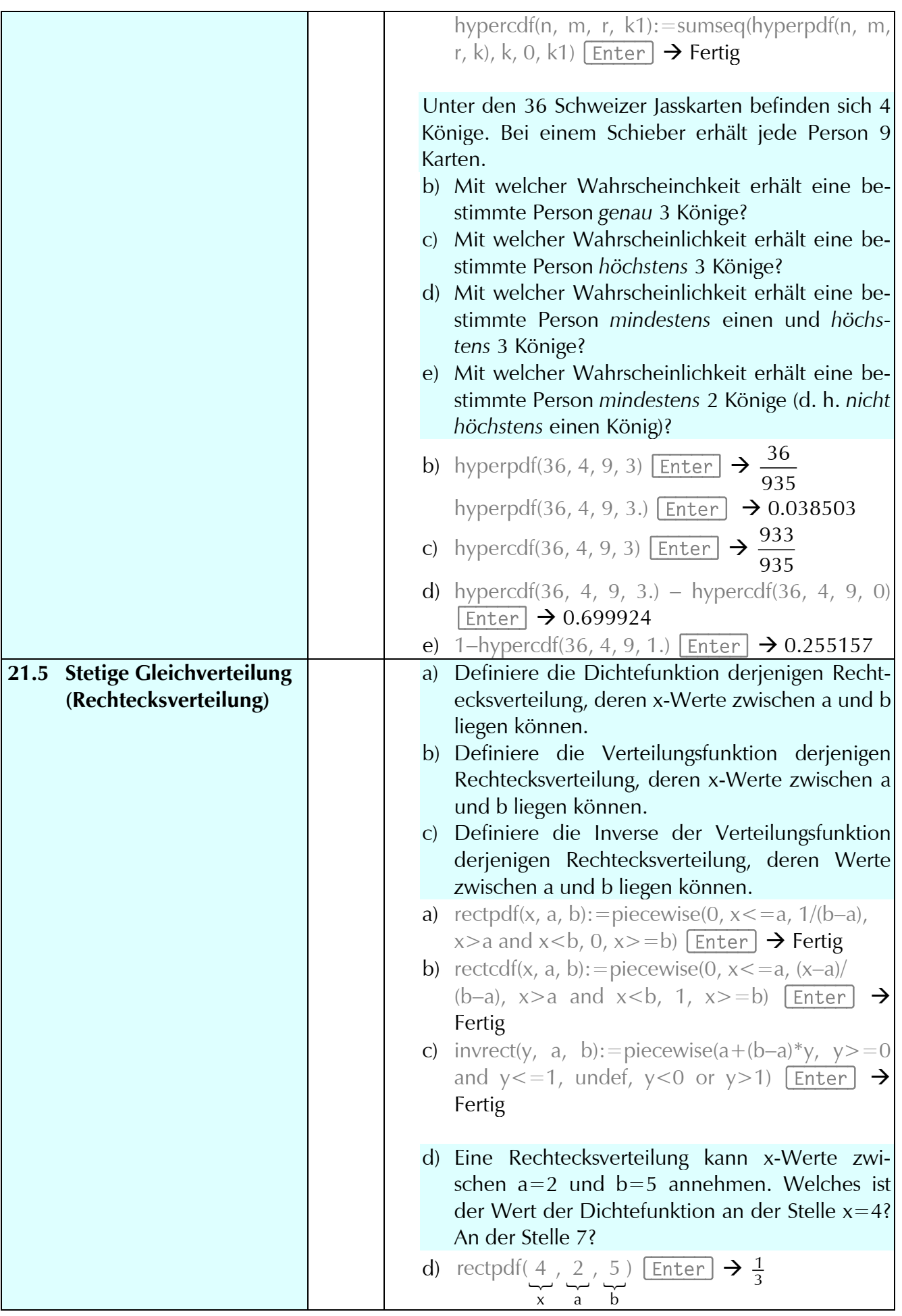

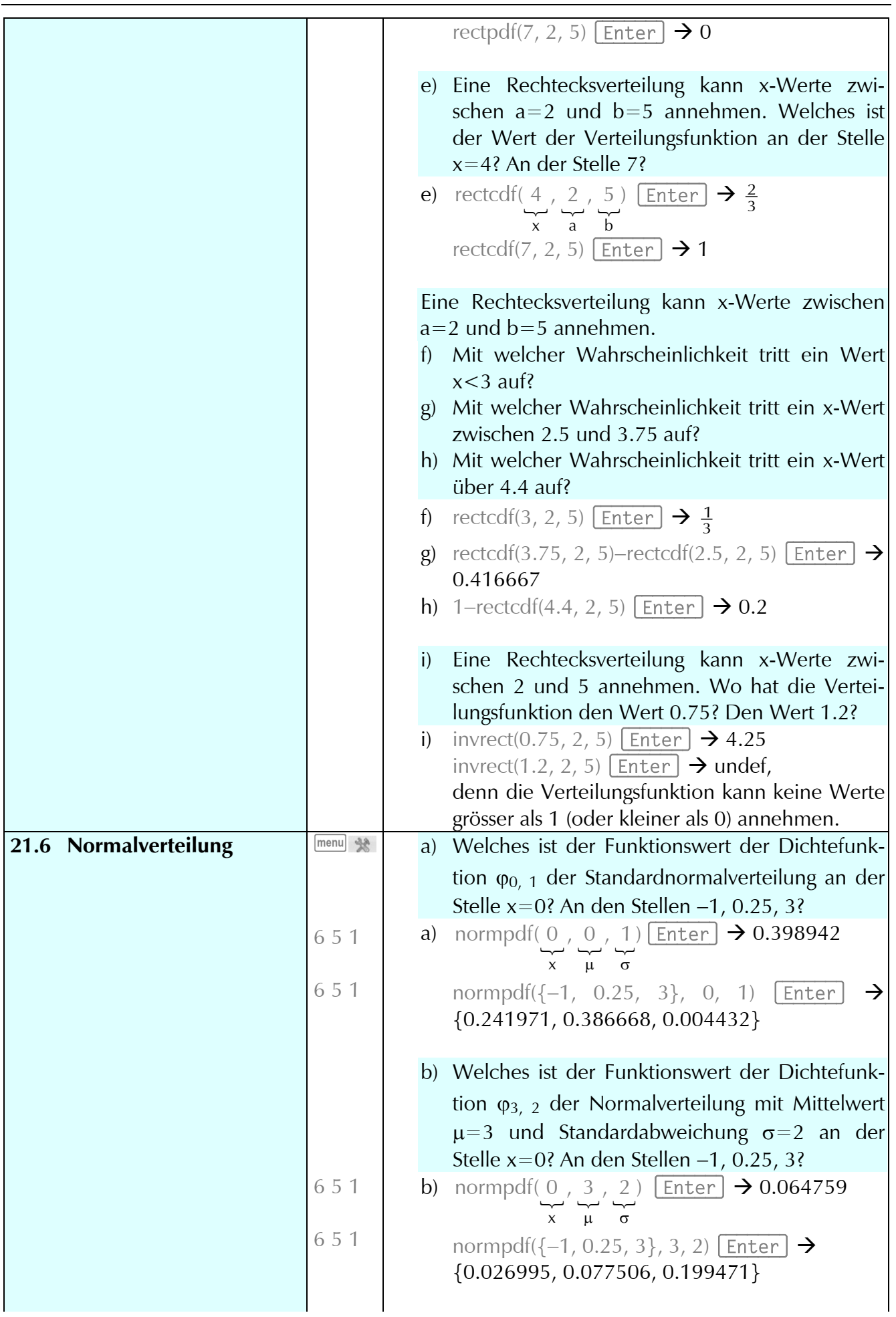

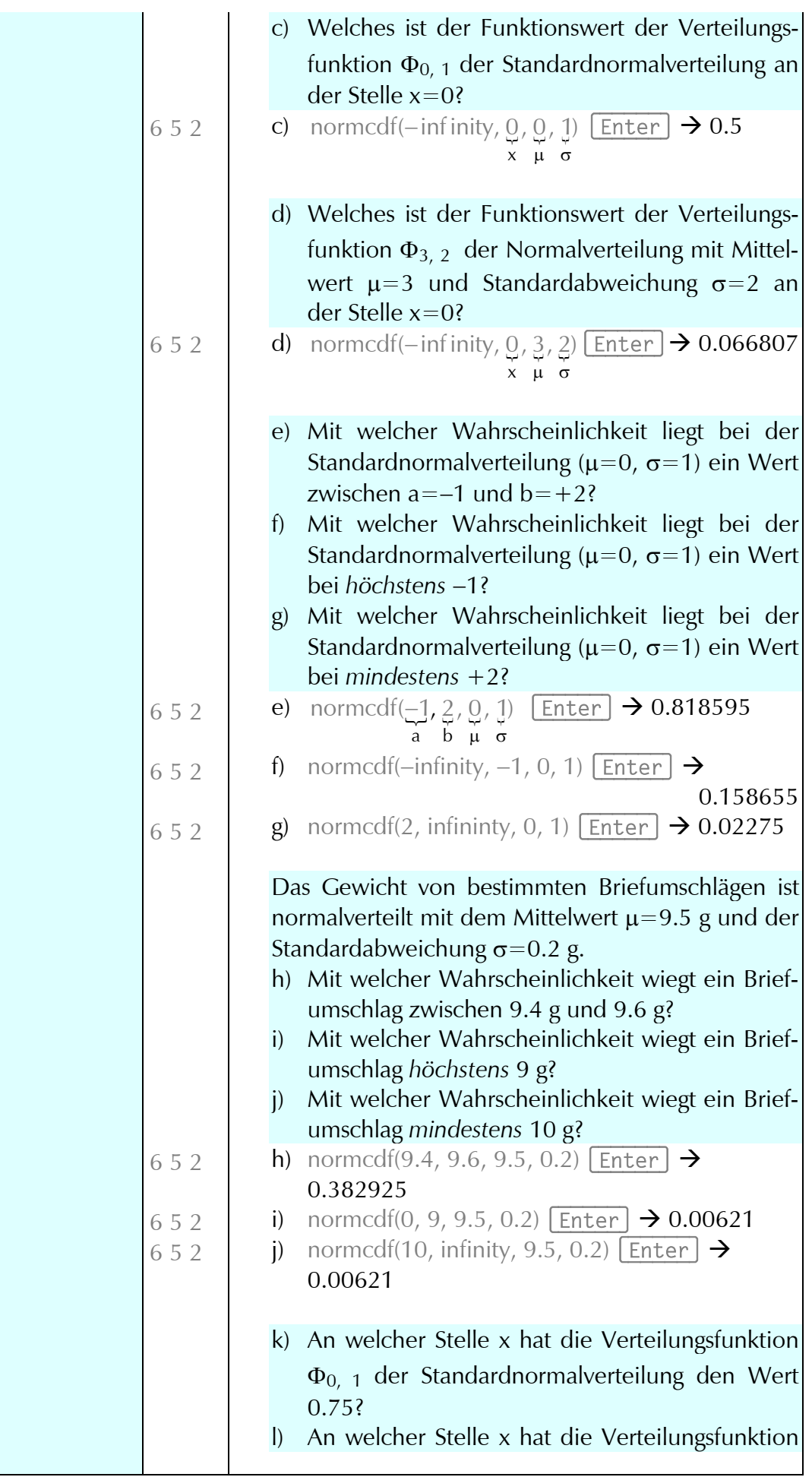

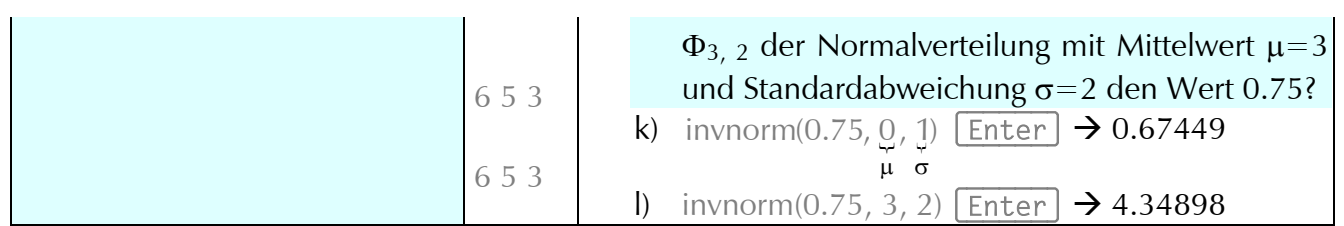